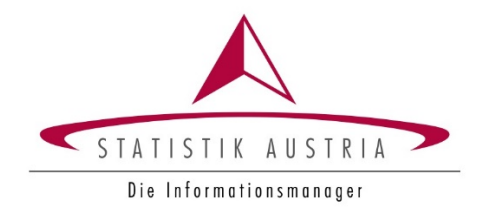

## **Statistische Erhebung der Studierenden und Absolvent:innen sowie der Stammdaten und der Studien- und Lehrgänge an Privathochschulen und theologischen Lehranstalten für das Berichtsjahr 2023/24**

# **ERLÄUTERUNGEN**

**Datenübermittlung an Statistik Austria Direktion Bevölkerung**

**November 2023**

#### **Allgemeines**

Gegenstand der Erhebung sind die Studierenden und die Absolvent:innen an Privathochschulen und theologischen Lehranstalten sowie die Studien- und Lehrgänge und die Stammdaten dieser Bildungseinrichtungen. Die Erhebung findet einmal jährlich im November statt. Für Statistik Austria ist der:die Erhalter:in der Bildungseinrichtung der:die Ansprechpartner:in, diese:r übermittelt die Erhebungsdaten an Statistik Austria.

#### **Rechtsgrundlage**

Bildungsdokumentationsgesetz 2020 Universitäts- und Hochschulstatistik- und Bildungsdokumentationsverordnung (UHSBV)

Die Texte können auf [http://www.ris.bka.gv.at](http://www.ris.bka.gv.at/) abgerufen werden. <https://www.ris.bka.gv.at/GeltendeFassung.wxe?Abfrage=Bundesnormen&Gesetzesnummer=20011451> <https://www.ris.bka.gv.at/GeltendeFassung.wxe?Abfrage=Bundesnormen&Gesetzesnummer=20011989>

#### **Ihre Ansprechpartnerin bei Statistik Austria:**

Mag.<sup>a</sup> Martina Schmidt Statistik Austria / Direktion Bevölkerung Tel.: 01-71128-7386 E-Mail[: martina.schmidt@statistik.gv.at](mailto:martina.schmidt@statistik.gv.at)

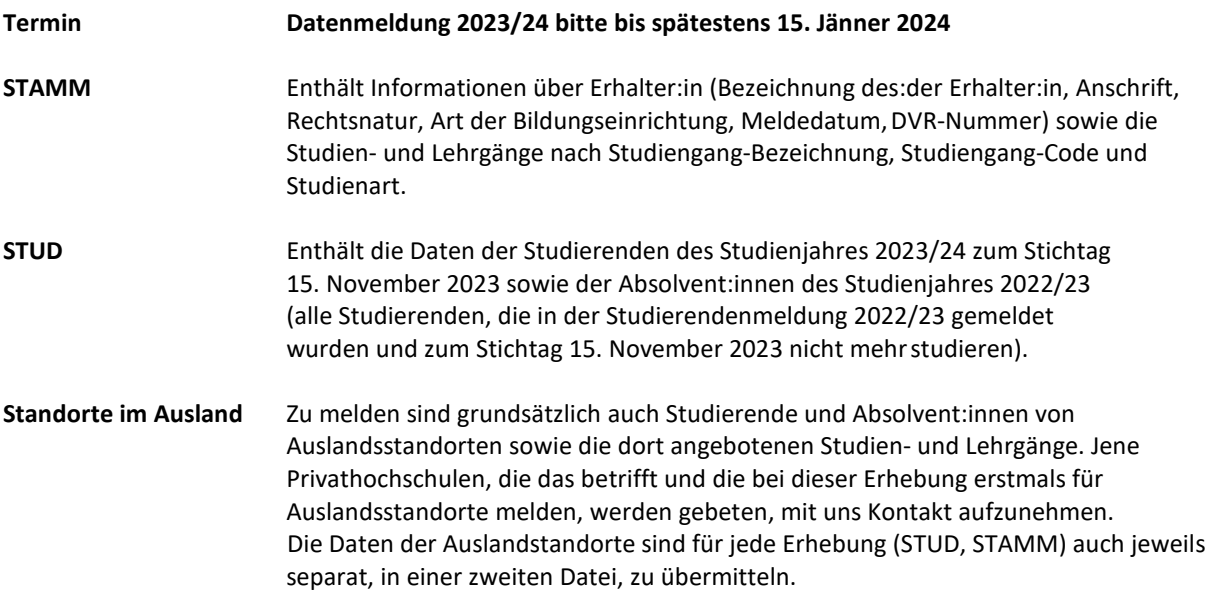

#### **Die für die Erfassung der Daten benötigten Unterlagen**

- Muster des Erhebungsformulars STAMM
- Muster des Erhebungsformulars STUD
- Nationendatei
- Liste der Mobilitätsprogramme

sind zum **Download** auf folgenden Internetseiten verfügbar:

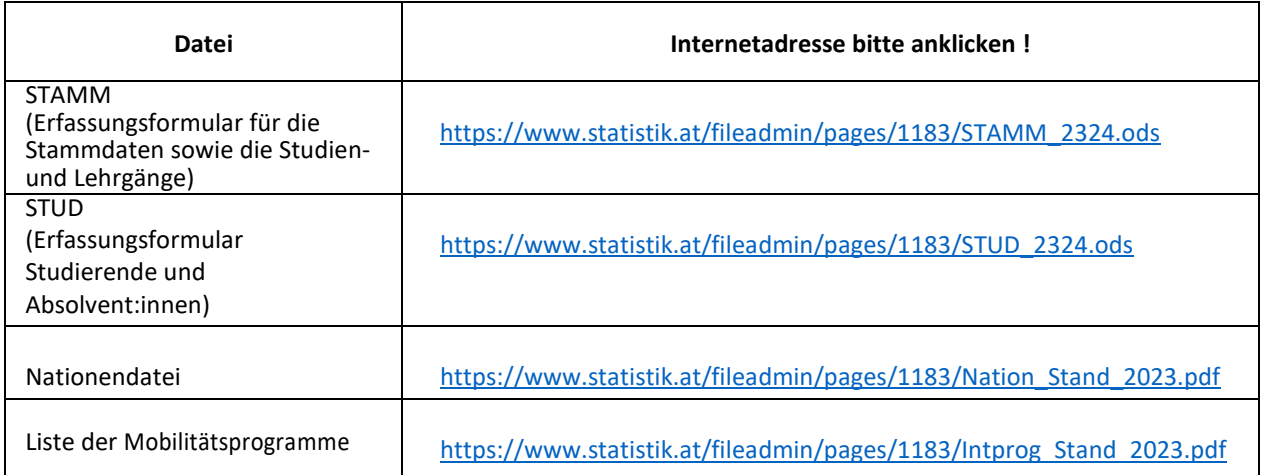

#### **Dateienbezeichnung**

Bereichscode\_STAMM\_Jahr, z. B. UP001\_STAMM\_2324 Bereichscode\_STUD\_Jahr, z. B. UP001\_STUD\_2324

#### **Details zur Datenübermittlung**

**Bitte verwenden Sie für die Datenübermittlung ausschließlich die aktualisierten Vorlagen**, die Ihnen im Downloadcenter zur Verfügung stehen (Muster des Erhebungsformulars STAMM sowie Muster des Erhebungsformulars STUD).

Die Datenübermittlung erfolgt mit ods-Tabellen mittels **FTP-Server** an Statistik Austria.

**Zum Upload wird ein ftp-Programm benötigt.** Statistik Austria benützt beispielsweise WinSCP, es kann aber auch jedes andere ftp-Programm (etwa fileZilla) verwenden werden.

**Server- oder Rechnername**: ftp.statistik.gv.at

#### **Zugang mittels sFTP (Port 22)**

**Benutzername** (UserID) Ihrer Institution: Im Erhebungsschreiben ersichtlich. **Passwort** Ihrer Institution: Das Passwort wurde bereits für die Vorjahreserhebung per E-Mail verschickt. Bei Bedarf kann es nochmals gesendet werden.

Die im Zuge der Erhebung stattfindende Korrespondenz sollte an die E-Mail-Adresse **[uputul@statistik.gv.at](mailto:uputul@statistik.gv.at)** gesendet werden. Geben Sie bitte im Betreff den Bereichscode Ihrer Bildungseinrichtung an.

#### **AKTUELLER HINWEIS!**

**Bitte beachten Sie**: Mit der Novelle vom 31. Juli 2023 der Universitäts- und Hochschulstatistik- und Bildungsdokumentationsverordnung (BGBl. II Nr. 233/2023) gibt es statt der bisher acht Unterteilungen der Studienart SART nunmehr zehn Unterteilungen (siehe auch den Punkt "SART" in der folgenden Dokumentation).

**Bitte überprüfen Sie** deshalb Ihre bisherigen Zuordnungen der Studienart (SART). Achten Sie gezielt auf die Unterteilung der Lehrgänge (Kategorien 5-10) und aktualisieren Sie entsprechend der neuen Kategorien. Auch die in der vorjährigen Erhebung bereits vorgenommenen SART-Zuweisungen bei den Lehrgängen müssen nochmals überprüft und gegebenenfalls neu zugeordnet werden.

Darüber hinaus werden infolge der Novelle **erstmals die Zugangsvoraussetzungen zu den Universitäts- und Hochschullehrgängen nach PrivHG, die als Bachelor- bzw. Masterstudien eingerichtet sind, erhoben** (Näheres dazu finden Sie in den folgenden Erläuterungen unter Punkt ZUGANG\_LG\_BAC und ZUGANG\_LG\_MAS).

**Vielen Dank für Ihre Mithilfe!**

### **Merkmalsbeschreibung für Stammdaten, Studien- und Lehrgänge**

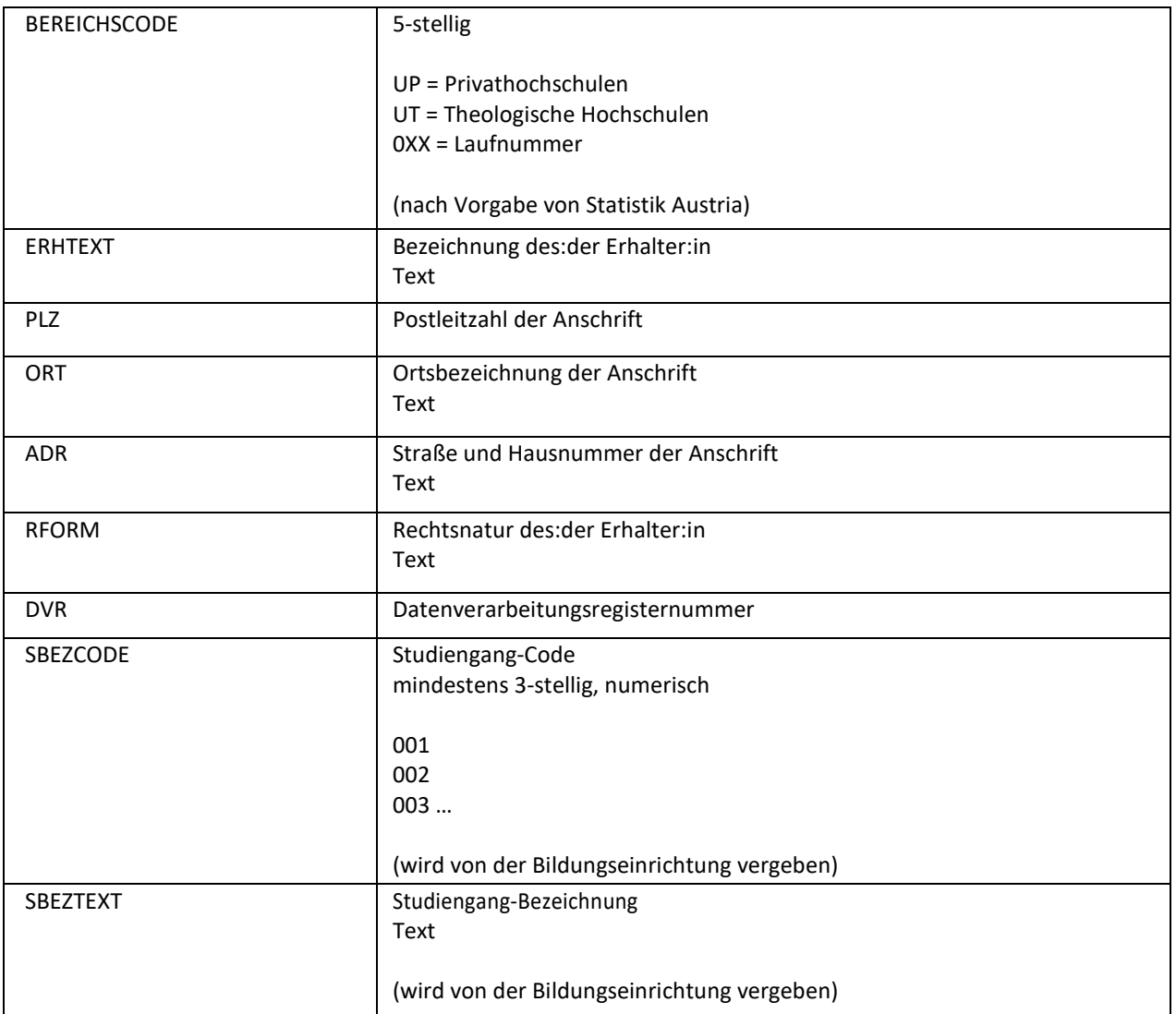

Jede Zeile repräsentiert einen Datensatz; pro Studiengang-Code ein Datensatz.

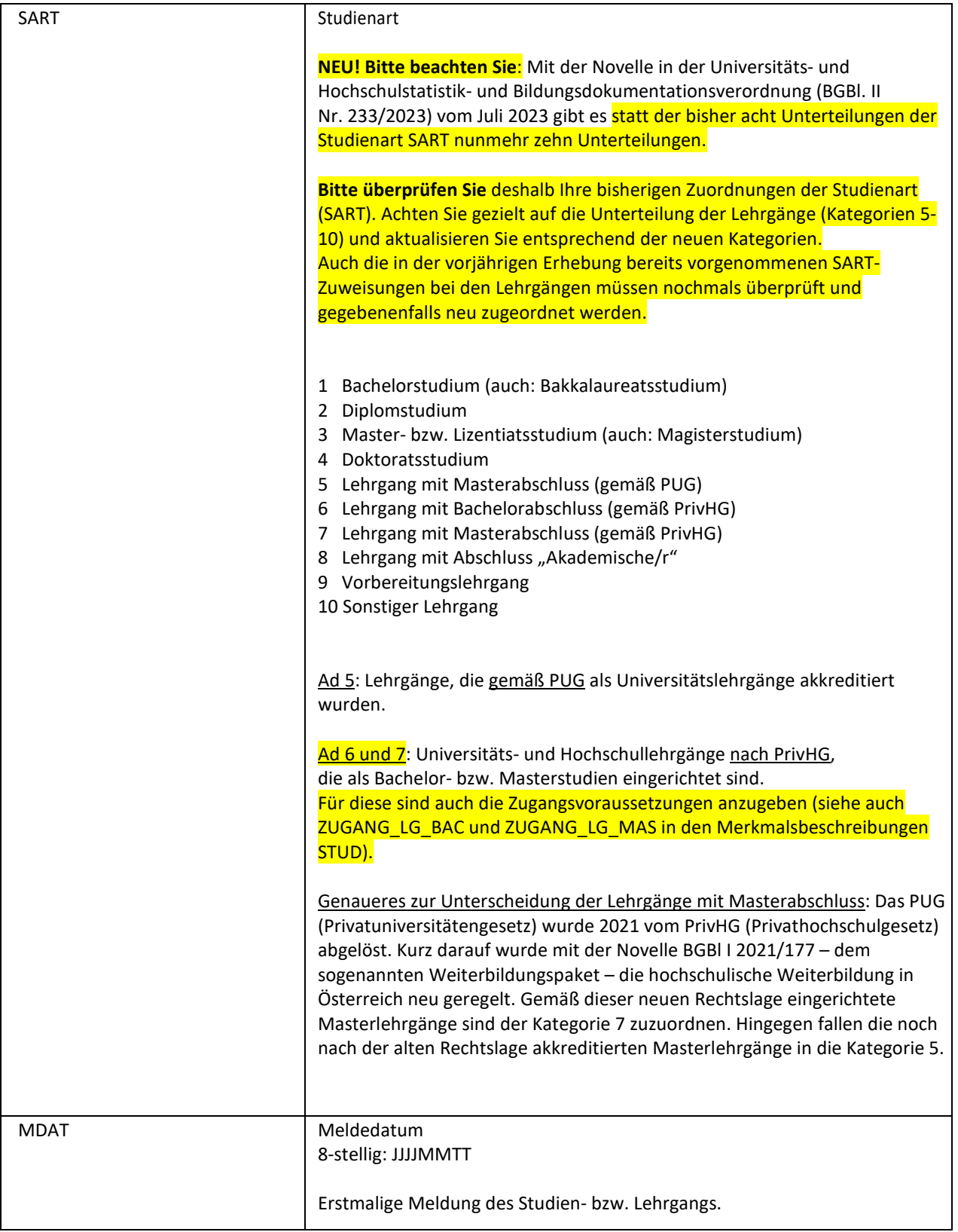

### **Merkmalsbeschreibung für die Meldung der Studierenden und der Absolvent:innen**

Jede Zeile repräsentiert einen Datensatz; pro Studienfall ein Datensatz.

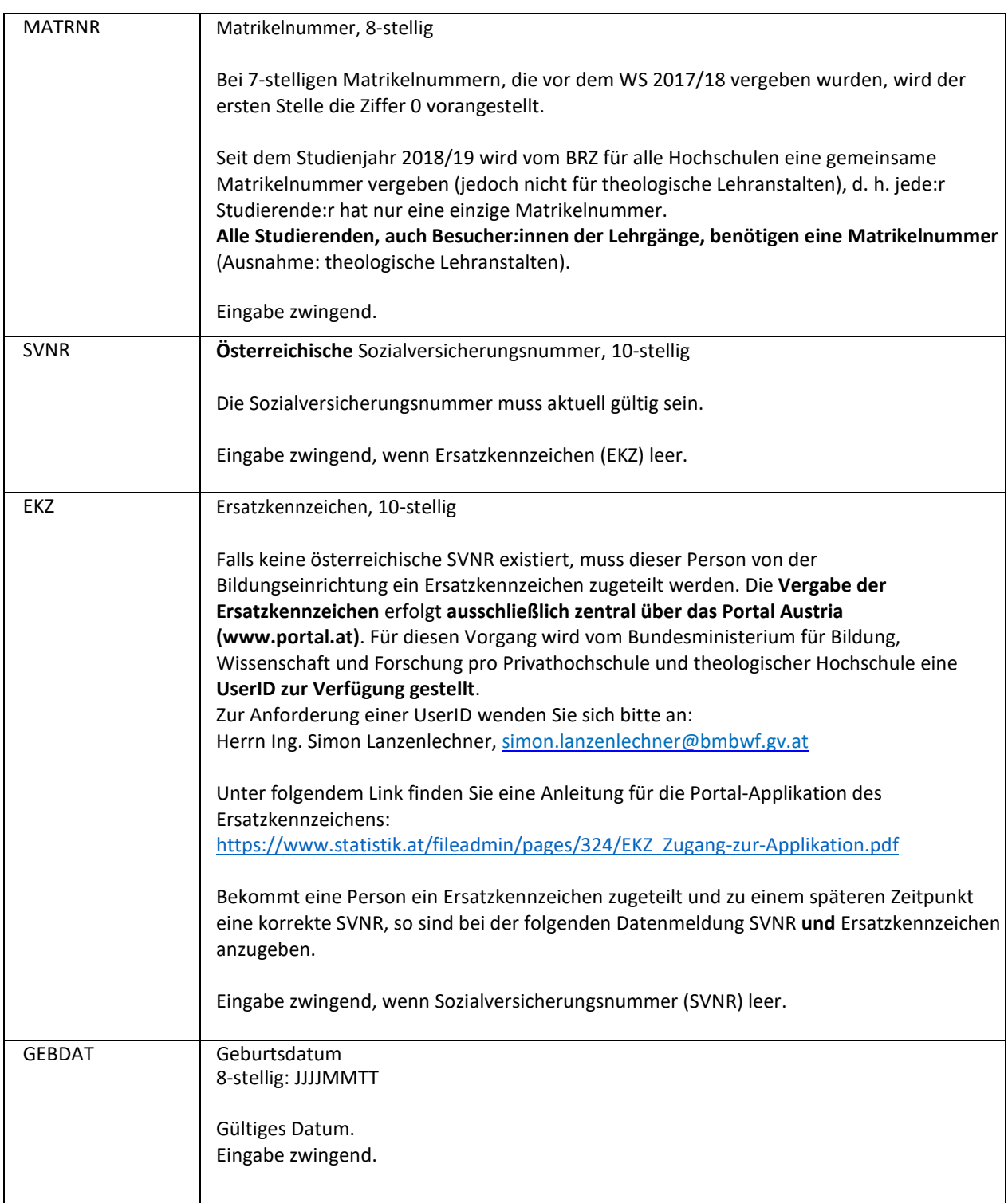

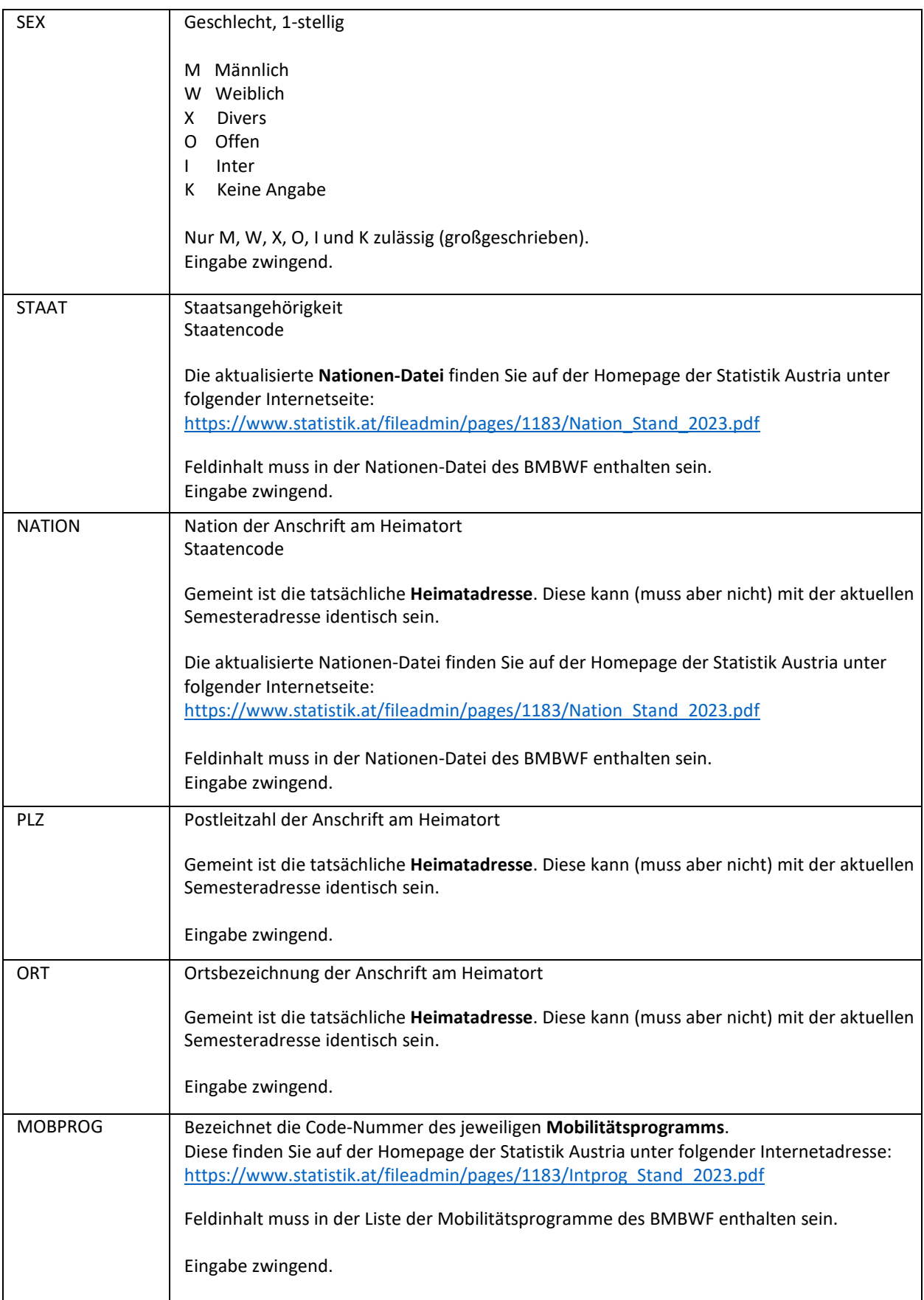

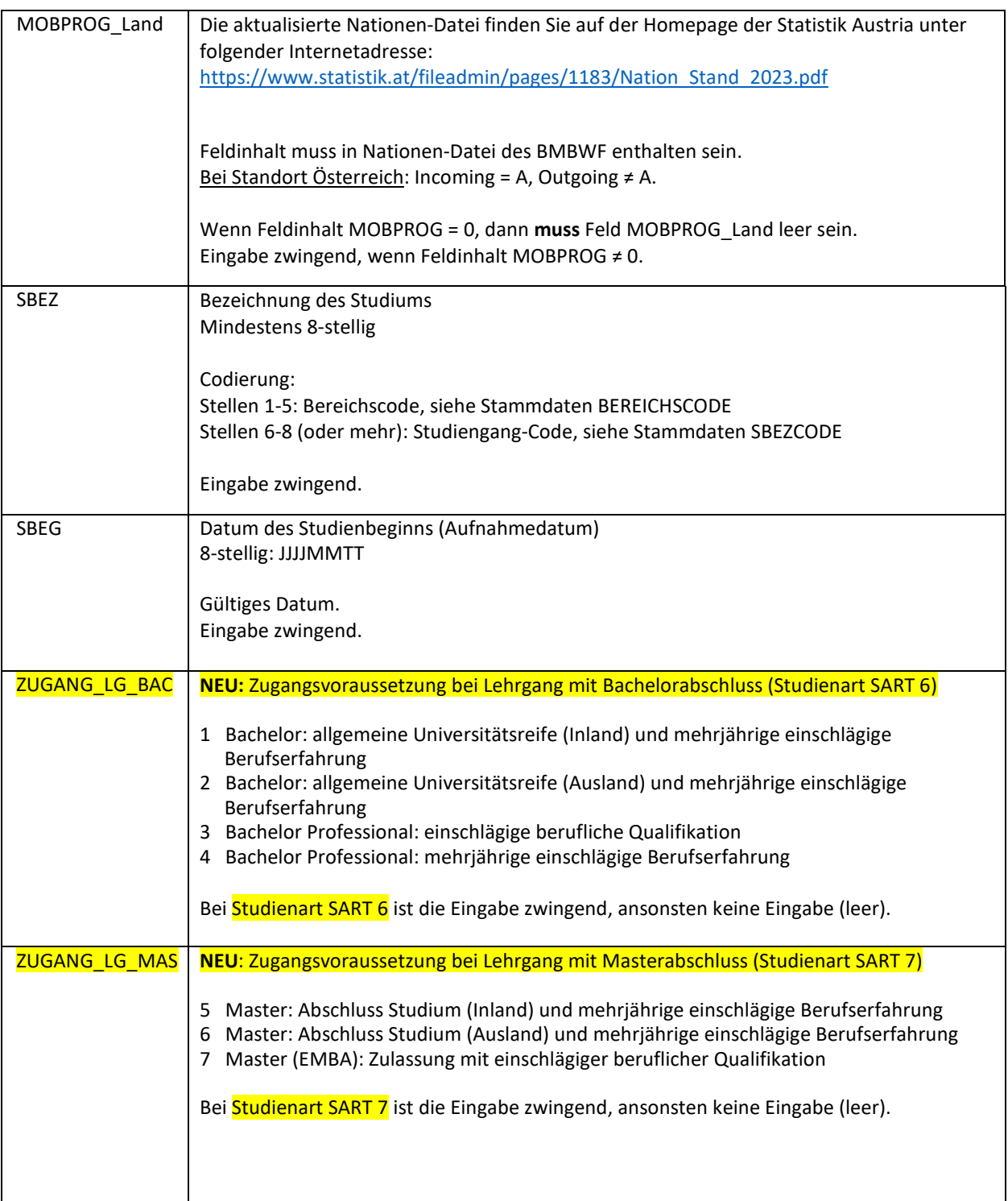

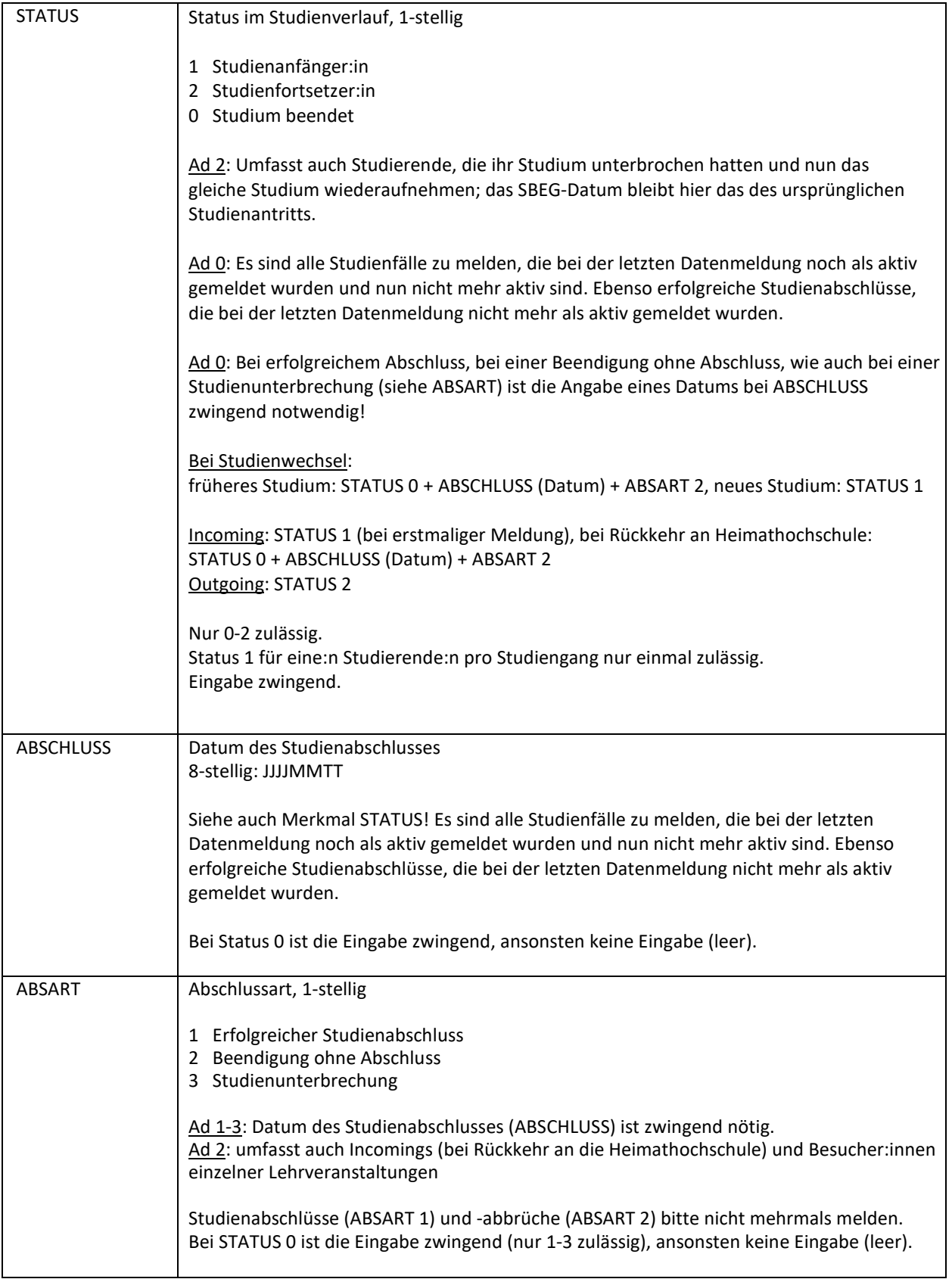